**ZTBEPRIAIO** Наидлейнк З2 ГЦИИИ МО РФ **ЗРА. Храменков** 中产  $2002$  г.

# **ИНСТРУКЦИЯ**

# **АППАРАТУРА ПОТРЕБИТЕЛЕЙ СПУТНИКОВЫХ НАВИГАЦИОННЫХ СИСТЕМ ГЛОНАСС И НАВСТАР "БРИЗ-МВ\*\* 14Ц814**

**Методика поверки**

**Мытищи, 2002 г.**

#### 1. ОБЩИЕ СВЕДЕНИЯ

Настоящая методика поверки распространяется на аппаратуру потребителей спутниковых навигационных систем ГЛОНАСС и НАВСТАР "Бриз-МВ" 14Ц814 (далее - аппаратура потребителей) и устанавливает методы и средства их первичной, периодической поверок, проводимых в соответствии с Правилами по метрологии Госстандарта ПР 50.2.006 "ГСИ. Порядок проведения поверки средств измерений".

#### 2. ОПЕРАЦИИ ПОВЕРКИ

2.1. Перед проведением поверки аппаратуры потребителей спутниковых навигационных систем ГЛОНАСС и НАВСТАР "Бриз-МВ" 14Ц814 проводится внешний осмотр и операция подготовки ее к работе.

2.2. Метрологические характеристики аппаратуры потребителей спутнинавигационных систем ГЛОНАСС и НАВСТАР "Бриз-МВ" 14Ц814, ковых подлежащие проверке, и операции поверки приведены в таблице 1.

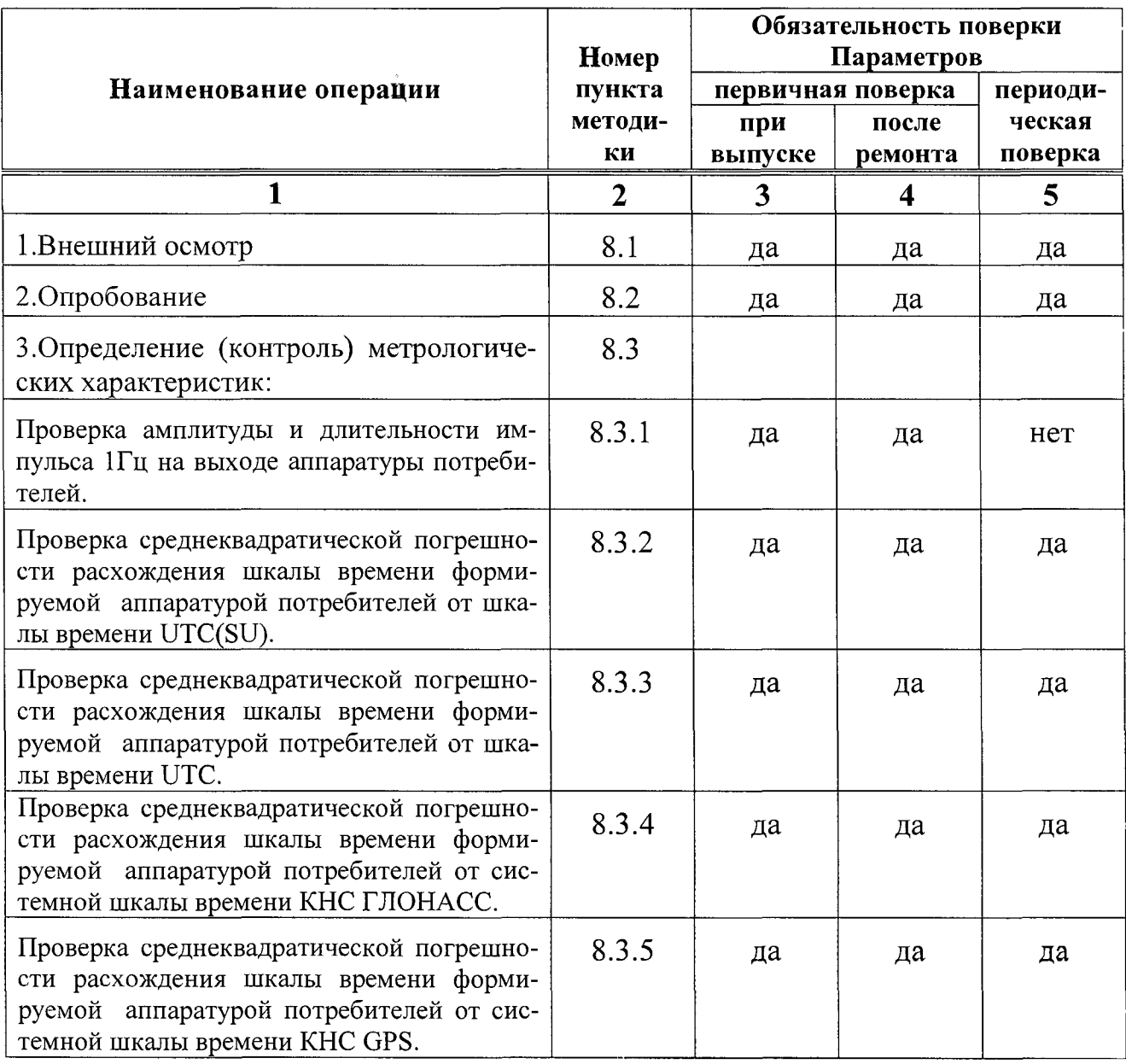

Таблица 1 - Операции поверки

#### **3. СРЕДСТВА ПОВЕРКИ**

3.1. Рекомендуемые средства поверки, в том числе рабочие эталоны и средства измерений, приведены в таблице 2.

Вместо указанных в таблице 2 средств поверки допускается применять другие аналогичные средства поверки, обеспечивающие определение метрологических характеристик с требуемой точностью.

3.2. Все средства поверки должны быть исправны, применяемые при по верке средства измерений и рабочие эталоны должны быть поверены и иметь свидетельства о поверке или оттиск поверительного клейма на приборе или в технической документации.

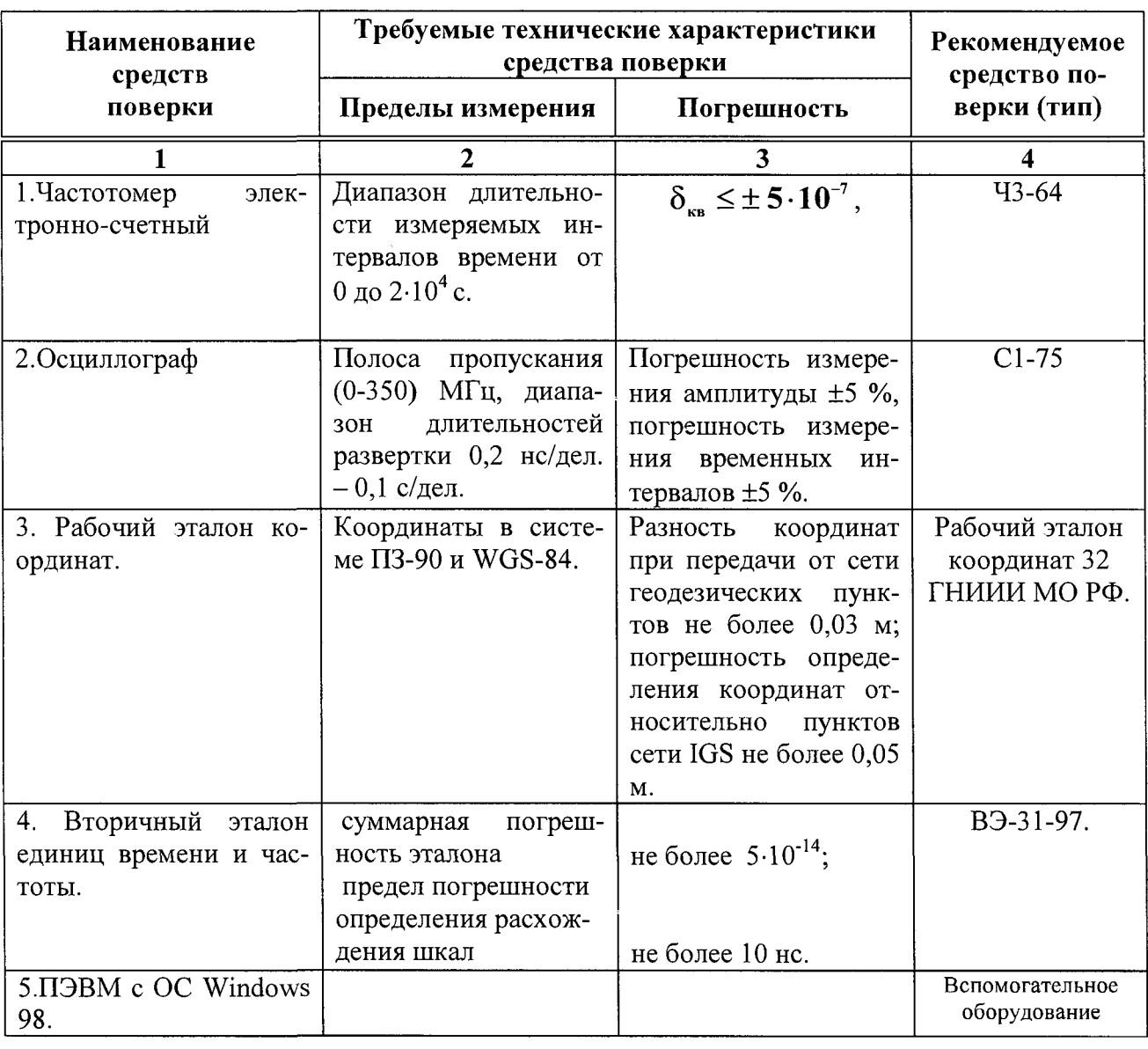

Таблица 2 - Перечень средств поверки

*Примечание: Вместо указанных в таблице средств поверки разрешается применять другие аналогичные средства измерений, обеспечивающие необходимую точность и диапазоны измерений.*

# *4.* **ТРЕБОВАНИЯ К КВАЛИФИКАЦИИ ПОВЕРИТЕЛЕЙ**

Поверка должна осуществляться лицами, аттестованными в качестве поверителей в порядке, установленном в ПР 50.2.012-94.

# **5. ТРЕБОВАНИЯ БЕЗОПАСНОСТИ**

При проведении поверки должны быть соблюдены все требования безопасности в соответствии с ГОСТ 12.3.019-80.

# **6. УСЛОВИЯ ПОВЕРКИ**

6.1. При проведении операций поверки должны соблюдаться следующие нормальные условия:

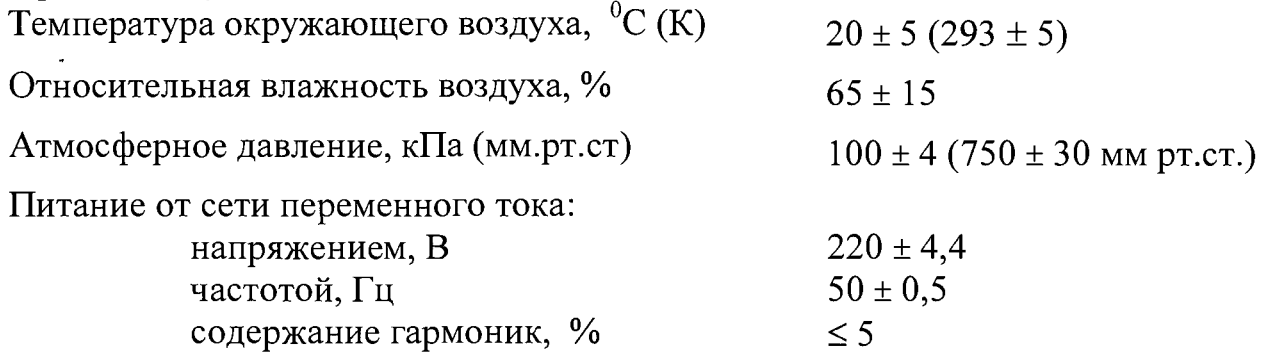

## **7. ПОДГОТОВКА К ПОВЕРКЕ**

7.1 Поверитель должен изучить руководство по эксплуатации поверяемой аппаратуры потребителей спутниковых навигационных систем ГЛОНАСС и НАВСТАР "Бриз-MB" и используемых средств поверки.

7.2. Перед проведением операций поверки необходимо:

- проверить комплектность поверяемой аппаратуры потребителей спутниковых навигационных систем ГЛОНАСС и НАВСТАР "Бриз-MB" для проведения поверки (наличие шнуров питания, измерительных шнуров и пр.);
- проверить комплектность рекомендованных (или аналогичных им) средств поверки, заземлить (если это необходимо) необходимые рабочие эталоны, средства измерений и включить питание заблаговременно перед очередной операцией поверки (в соответствии со временем установления рабочего режима, указанным в технической документации).

7.3. Перед проведением поверки необходимо подготовить к работе аппаратуру потребителей в следующей последовательности.

7.3.1. Перед началом работы обеспечьте надежное заземление источника питания прибора, для чего зажим защитного заземления присоедините к шине заземления раньше других соединений. Крепления заземляющей клеммы и проводников должны быть зафиксированы от случайного развинчивания.

7.3.2. Антенный блок установите на геодезическом столе, так чтобы фазовый центр антенны находился на реперной точке. Допускается устанавливать антенну выше по вертикали (над фазовым центром) при этом необходимо измерить расстояние от реперной точки до фазового центра антенны и учитывать это значение при обработке.

Надежно закрепите приемную антенну на выбранном месте, обеспечив ее вертикальную ориентацию, и проложите кабель от антенны к месту расположения прибора наиболее прямым путем, избегая изгибов и перегибов кабеля (минимальный радиус изгиба кабеля 70 мм).

Для исключения нагрузок на кабельные соединения закрепите кабель около антенны и места расположения прибора. Разъем, соединяющий высокочастотный кабель с антенной, необходимо надежно защитить от попадания влаги.

7.3.3. Для защиты аппаратуры потребителей от электростатических зарядов, необходимо сохранять на всех незадействованных разъемах приборов штатные защитные крышки, которые должны находится на незадействованных разъемах в течение всего времени работы. Защитные крышки снимаются непосредственно перед подключением кабелей к разъемам.

Для снятия электростатических зарядов с корпусов блоков и кабелей после хранения и транспортирования перед подключением аппаратуры в стационарных условиях необходимо:

- для блока антенного - обеспечить заземление корпуса на шину заземления или контакт заземления (или на металлический заземленный лист), при этом время контактирования должно быть не менее 3 с;

- для приемоиндикатора и сетевого адаптера - обеспечить снятие электростатических зарядов путем установки их на металлический заземленный лист на время не менее 3 с;

- для кабелей - снять защитные крышки с разъемов кабелей и закоротить контакты разъемов с шиной заземления или контактом заземления, после чего произвести подстыковку к блокам.

После снять защитную крышку с разъема блока и заглушку с кабельного разъема и состыковать разъемы.

При поиске и устранении неисправностей, связанных с заменой блоков расстыковкой и состыковкой разъемов, заменой кабелей, на руку оператора должен быть надет антистатический браслет, подключенный к шине заземления.

7.3.4. При подготовке к работе аппаратуры потребителей необходимо руководствоваться п. 2.1, 2.2, 2.3 руководства по эксплуатации ТДЦК.461513.004 РЭ.

# **8. ПРОВЕДЕНИЕ ПОВЕРКИ**

#### *8.1. Внешний осмотр*

Произведите внешний осмотр аппаратуры потребителей, убедитесь в отсутствии внешних механических повреждений и неисправностей, влияющих на работоспособность.

При проведении внешнего осмотра проверяется:

- сохранность пломб;
- чистота и исправность разъемов и гнезд;
- отсутствие механических повреждений корпуса и ослабления элементов конструкции;
- сохранность органов управления.

Аппаратура потребителей, имеющая дефекты (механические повреждения), бракуется и направляется в ремонт.

*8.2. Опробование.*

8.2.1. Включить аппаратуру потребителей. На приемоиндикаторе нажатием клавиши INF вывести на экран дисплея формуляр "INF 1".

8.2.2. Подвести маркер к параметру "Tst OFF", (клавиша " > "). Нажать клавишу ENTER.

8.2.3. Нажать клавишу "V" при этом на экране дисплея приемоиндикатора параметр "OFF" меняется на "ON".

Нажать клавишу ENTER.

8.2.4. По окончании теста на приемоиндикаторе высвечивается информация согласно рис.1.

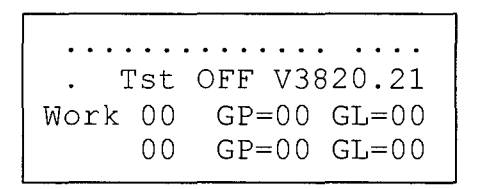

Рис.1.

Появление в знакоместах дисплея символа "\*" вместо символа "·" свидетельствует об отказе аппаратуры потребителей.

8.2.5. При невыполнении требований п.8.2.4. аппаратура потребителей бракуется и отправляется в ремонт.

### *8.3. Определение (контроль) метрологических характеристик*

*8.3.1. Проверка амплитуды и длительности импульса 1Гц на выходе аппаратуры потребителей.*

8.3.1.1. Соберите схему согласно рис.2.

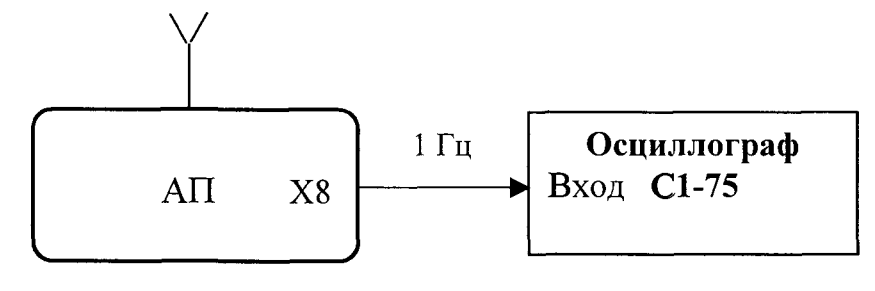

Рис.2.

8.3.1.2. Проведите опробование аппаратуры потребителей согласно п.8.2. настоящей Инструкции.

8.3.1.3. Установите антенну на репер рабочего эталона координат и введите координаты репера в аппаратуру потребителей.

Установите режим работы "Fix".

8.3.1.4. Установите на осциллографе следующий режим:

переключатель " время/дел " в положение " 100 ms",

переключатель "V/дел" в положение "1".

8.3.1.5. На экране осциллографа получите импульс, для которого точка, соответствующая *Vi* длительности импульса, находится в центре экрана.

8.3.1.6. Результаты поверки считаются удовлетворительными, если параметры импульса находятся в следующих диапазонах:

- амплитуда импульса положительной полярности от 2,4 В до 5,0 В;

- длительность импульса, измеренная по уровню 1/2 от амплитуды, находиться в диапазоне от 2,0 мкс до 50,0 мкс (выбирается оператором).

Если указанные требования не выполняются, то аппаратура потребителей бракуется и отправляется в ремонт.

8.3.2. Проверка среднеквадратической погрешности расхождения шкалы аппаратурой потребителей от шкалы времени времени формируемой UTC(SU).

8.3.2.1. Соберите рабочее место в соответствии с рис. 3.

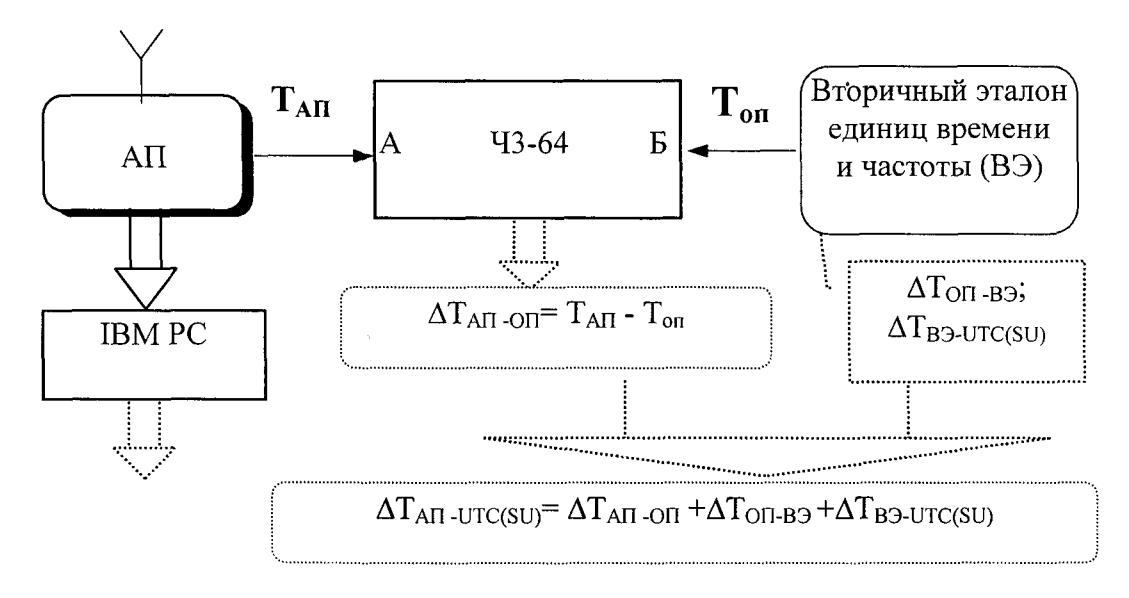

Рис. 3.

8.3.2.2. Проведите опробование аппаратуры потребителей согласно п.8.2. настоящей Инструкции.

Установите антенну на репер рабочего эталона координат и введите координаты репера в аппаратуру потребителей.

8.3.2.3. Установите в формуляре "POS1" привязку шкалы времени аппаратуры потребителей к UTC(SU).

Установите органы управления частотомера (для каналов А и Б):

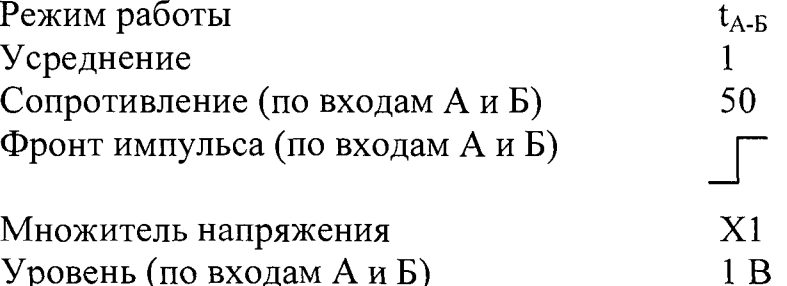

8.3.2.4. Измерения проводить последовательно для режимов работы:

- режим "Nav" и "GLO";
- режим "Nav" и "GNSS";
- режим "Fix" и "GLO";
- режим "Fix" и "GNSS";

режим "Fix" и "GLO" при задании номеров космических аппаратов оператором.

6.3.2.5. Спишите с экрана Ч3-64 не менее 30 значений  $\Delta T$ pacхождений шкал времени АП и опорного генератора вторичного эталона.

8.3.2.6. Вычислите действительные значения  $\partial$ **T**, поправок к шкале времени аппаратуры потребителей (ТАП) относительно шкалы времени государственного эталона UTS(SU):

$$
\partial \mathbf{T}_i = \Delta \mathbf{T}^i_{\text{AI-UTC(SU)}} = \Delta \mathbf{T}^i_{\text{AI-OH}} + \Delta \mathbf{T}_{\text{OH-B3}} + \Delta \mathbf{T}_{\text{B3-UTC(SU)}}.
$$

8.3.2.7. Вычислите среднее значение  $\partial \overline{T}$  и среднее квадратическое отклонение  $\sigma_{\tau}$ :

$$
\partial \overline{T} = \frac{1}{30} \sum_{i=1}^{30} \partial T_i; \ \sigma_{\overline{T}} = \sqrt{\frac{1}{29} \sum_{i=1}^{30} (\partial T_i - \partial \overline{T})^2}
$$

8.3.2.8. Измерение провести последовательно для всех режимов работы указанных в п. 8.3.2.4.

8.3.2.9. Рассчитайте среднеквадратическую погрешность расхождения шкалы времени формируемой аппаратурой потребителей от шкалы времени UTC(SU) по формуле  $\Delta = \sqrt{\partial \overline{T}^2 + \sigma_r^2}$ 

8.3.2.10. Результаты поверки считаются удовлетворительными, если среднеквадратическая погрешность расхождения шкалы времени формируемой аппаратурой потребителей от шкалы времени UTC(SU) не превышает значения 300 нс в любом из указанных режимов работы.

Если указанные требования не выполняются, то аппаратура потребителей бракуется и отправляется в ремонт.

8.3.3. Проверка среднеквадратической погрешности расхождения шкалы времени формируемой аппаратурой потребителей от шкалы времени UTC.

8.3.3.1. Соберите рабочее место в соответствии с рис. 4.

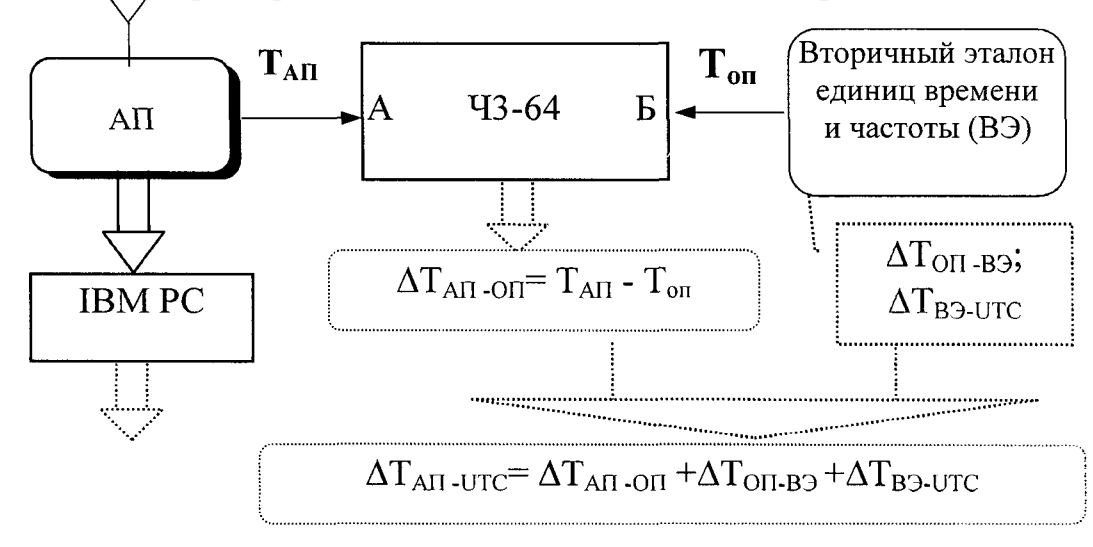

 $P<sub>MC.4</sub>$ .

8.3.3.2. Проведите опробование аппаратуры потребителей согласно п.8.2. настоящей Инструкции.

Установите антенну на репер рабочего эталона координат и введите координаты репера в аппаратуру потребителей.

8.3.3.3. Установите в формуляре "POS1" привязку шкалы времени аппаратуры потребителей к UTC.

Установите органы управления частотомера (для каналов А и Б):

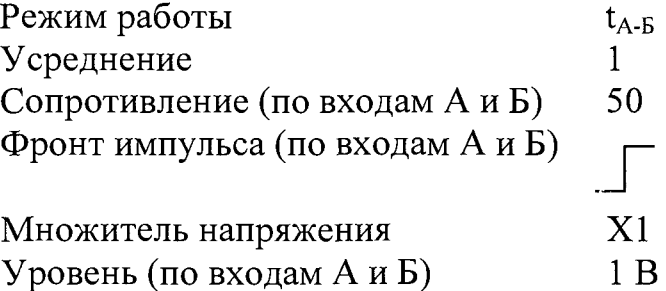

8.3.3.4. Измерения проводить последовательно для указанных режимов работы:

- режим "Nav" и "GPS";

- режим "Nav" и "GNSS";

- режим "Fix" и "GPS";
- режим "Fix" и "GNSS";

режим "Fix" и "GPS" при задании номеров космических аппаратов оператором.

8.3.3.5. Спишите с экрана Ч3-64 не менее 30 значений  $\Delta T_{\text{an-on}}^{i}$  - расхождений шкал времени аппаратуры потребителей и опорного генератора вторичного эталона.

8.3.3.6. Вычислите действительные значения  $\partial$ **T**, поправок к шкале времени АП (TAII) относительно шкалы времени UTC:

 $\partial T_i = \Delta T^i$  an -utc=  $\Delta T^i$  an-on  $+\Delta T_{\text{OH-B3}} + \Delta T_{\text{B3-UTC}}$ .

6.3.3.7. Вычислите среднее значение  $\partial \overline{T}$  и среднее квадратическое отклонение  $\sigma_{\tau}$ :

$$
\partial \overline{T} = \frac{1}{30} \sum_{i=1}^{30} \partial T_i; \ \sigma_{\overline{T}} = \sqrt{\frac{1}{29} \sum_{i=1}^{30} (\partial T_i - \partial \overline{T})^2}
$$

8.3.3.8. Измерение провести последовательно для всех режимов работы указанных в п. 8.3.3.4.

8.3.3.9. Рассчитайте среднеквадратическую погрешность расхождения шкалы времени формируемой аппаратурой потребителей от шкалы времени UTC по формуле  $\Delta = \sqrt{\partial \overline{T}^2 + \sigma_r^2}$ .

8.3.3.10. Результаты поверки считаются удовлетворительными, если среднеквадратическая погрешность расхождения шкалы времени формируемой

9

аппаратурой потребителей от шкалы времени UTC не превышает значения 300 не в любом из указанных режимов работы.

Если указанные требования не выполняются, то аппаратура потребителей бракуется и отправляется в ремонт.

*8.3.4. Проверка среднеквадратической погрешности расхождения шкалы времени формируемой аппаратурой потребителей от системной шкалы времени КНС ГЛОНАСС.*

8.3.4.1. Соберите рабочее место в соответствии с рис. 5.

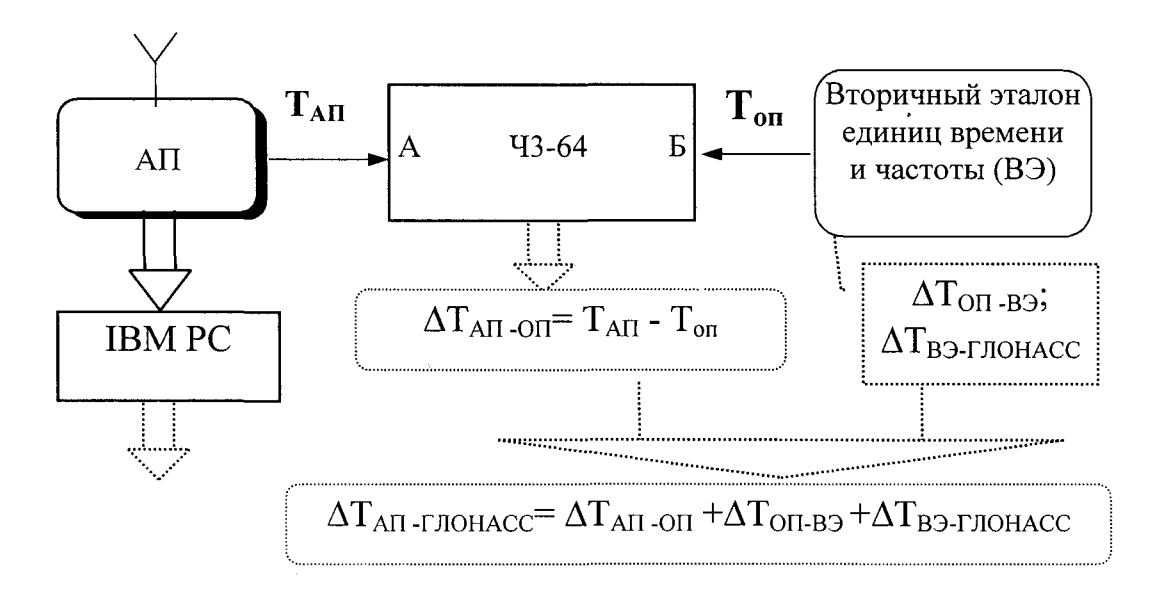

Рис.5.

8.3.4.2. Проведите опробование аппаратуры потребителей согласно п.8.2. настоящей Инструкции.

Установите антенну на репер рабочего эталона координат и введите координаты репера в аппаратуру потребителей.

8.3.4.3. Установите в формуляре "POS1" привязку шкалы времени аппаратуры потребителей к системной шкале времени КНС ГЛОНАСС ("GLON").

Установите органы управления частотомера (для каналов А и Б):

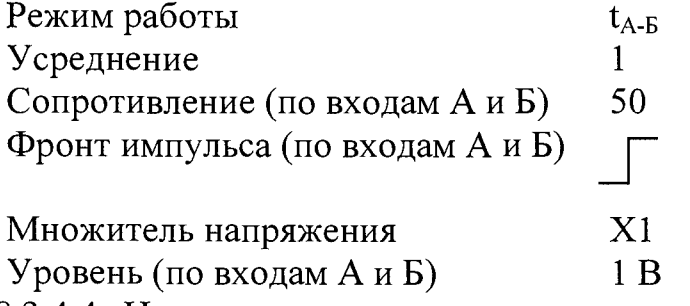

8.3.4.4. Измерения проводить последовательно для указанных режимов работы:

- режим "Nav" и "GLO";

- режим "Nav" и "GNSS";
- режим "Fix" и "GLO";
- режим "Fix" и "GNSS";

- режим "Fix" и "GLO" при задании номеров космических аппаратов оператором.

8.3.4.5. Спишите с экрана Ч3-64 не менее 30 значений  $\Delta T_{\text{an-on}}^{i}$  - расхождений шкал времени аппаратуры потребителей и опорного генератора вторичного эталона.

8.3.4.6. Вычислите действительные значения  $\partial$ **T**, поправок к шкале времени аппаратуры потребителей ( $T_{AT}$ ) относительно системной шкалы времени КНС ГЛОНАСС:

# $\partial T_i = \Delta T^i$  an-t no hacc=  $\Delta T^i$  an-on  $+\Delta T_{\text{OH-}B}$  +  $\Delta T_{\text{B3-TJOHACC}}$ .

8.3.4.7. Вычислите среднее значение  $\partial \overline{T}$  и среднее квадратическое отклонение  $\sigma_{\tau}$ :

$$
\partial \overline{T} = \frac{1}{30} \sum_{i=1}^{30} \partial T_i; \ \sigma_T = \sqrt{\frac{1}{29} \sum_{i=1}^{30} (\partial T_i - \partial \overline{T})^2}.
$$

8.3.4.8. Измерение провести последовательно для всех режимов работы указанных в п. 8.3.4.4.

8.3.4.9. Рассчитайте среднеквадратическую погрешность расхождения шкалы времени формируемой аппаратурой потребителей от системной шкалы времени КНС ГЛОНАСС по формуле  $\Delta = \sqrt{\partial T^2 + \sigma_{\tau}^2}$ .

8.3.4.10. Результаты поверки считаются удовлетворительными, если среднеквадратическая погрешность расхождения шкалы времени формируемой аппаратурой потребителей от системной шкалы времени КНС ГЛОНАСС не превышает значения 100 нс в любом из указанных режимов работы.

Если указанные требования не выполняются, то аппаратура потребителей бракуется и отправляется в ремонт.

8.3.5. Проверка среднеквадратической погрешности расхождения шкалы времени формируемой аппаратурой потребителей от системной шкалы времени КНС GPS.

8.3.5.1. Соберите рабочее место в соответствии с рис. 6.

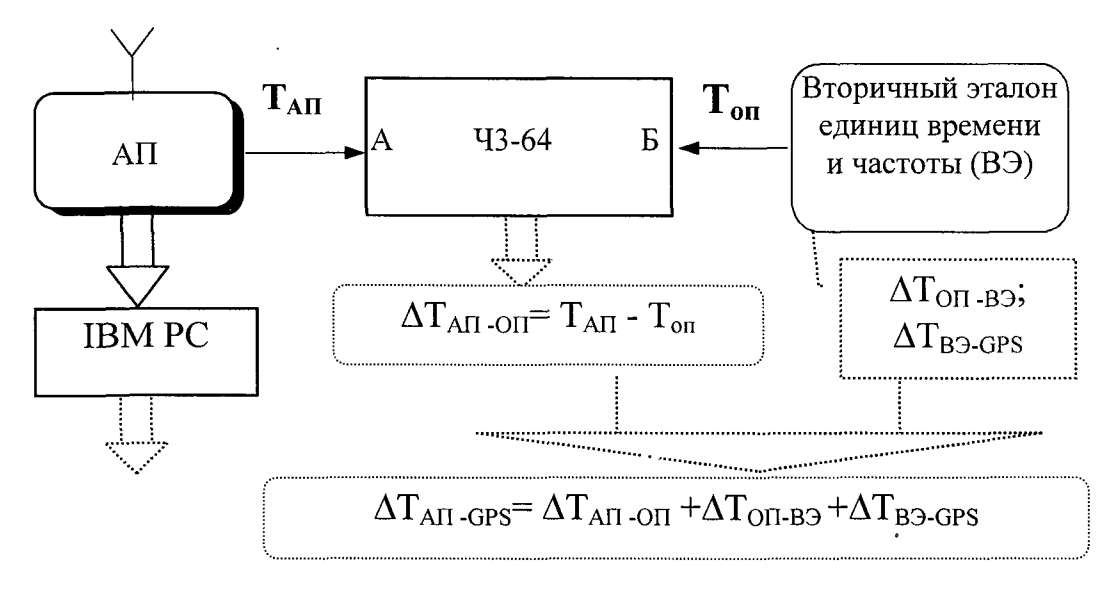

Рис.6.

8.3.5.2. Проведите опробование аппаратуры потребителей согласно п.8.2. настоящей Инструкции.

Установите антенну на репер рабочего эталона координат и введите координаты репера в аппаратуру потребителей.

8.3.5.3. Установите в формуляре "POS1" привязку шкалы времени аппаратуры потребителей к системной шкале времени КНС GPS ("GPS").

Установите органы управления частотомера (для каналов А и Б):

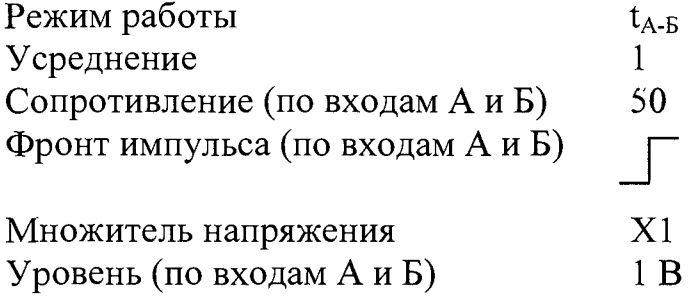

8.3.5.4. Измерения проводить последовательно для указанных режимов работы:

- режим "Nav" и "GPS";
- режим "Nav" и "GNSS";
- режим "Fix" и "GPS";
- режим "Fix" и "GNSS";

режим "Fix" и "GPS" при задании номеров космических аппаратов оператором.

8.3.5.5. Спишите с экрана Ч3-64 не менее 30 значений  $\Delta T$ - pacхождений шкал времени аппаратуры потребителей и опорного генератора вторичного эталона.

8.3.5.6. Вычислите действительные значения  $\partial T_i$  поправок к шкале времени аппаратуры потребителей (TAn) относительно системной шкалы времени KHC GPS:

 $\partial T_i = \Delta T^i$  AII-GPS=  $\Delta T^i$  AII-OII + $\Delta T$ OII-B3 + $\Delta T$ B3-GPS.

8.3.5.7. Вычислите среднее значение  $\partial \overline{T}$  и среднее квадратическое отклонение  $\sigma_{\tau}$ :

$$
\partial \overline{\mathbf{T}} = \frac{1}{30} \sum_{i=1}^{30} \partial \mathbf{T}_i; \ \boldsymbol{\sigma}_{\mathbf{T}} = \sqrt{\frac{1}{29} \sum_{i=1}^{30} (\partial \mathbf{T}_i - \partial \overline{\mathbf{T}})^2}.
$$

8.3.5.8. Измерение провести последовательно для всех режимов работы указанных в п. 8.3.5.4.

8.3.5.9. Рассчитайте среднеквадратическую погрешность расхождения шкалы времени формируемой аппаратурой потребителей от системной шкалы времени КНС GPS по формуле  $\Delta = \sqrt{\partial \overline{T}^2 + \sigma_r^2}$ .

8.3.5.10. Результаты поверки считаются удовлетворительными, если среднеквадратическая погрешность расхождения шкалы времени формируемой аппаратурой потребителей от системной шкалы времени КНС GPS не превышает значения 100 нс в любом из указанных режимов работы.

Если указанные требования не выполняются, то аппаратура потребителей бракуется и отправляется в ремонт.

#### 9. ОФОРМЛЕНИЕ РЕЗУЛЬТАТОВ ПОВЕРКИ

9.1. При положительных результатах поверки аппаратуры потребителей спутниковых навигационных систем ГЛОНАСС и НАВСТАР "Бриз-МВ" 14Ц814 выдается свидетельство установленной формы.

9.2. На оборотной стороне свидетельства записываются результаты поверки.

9.3. Параметры определенные при поверке, заносят в формуляр на прибор.

9.4. В случае отрицательных результатов поверки применение аппаратуры потребителей спутниковых навигационных систем ГЛОНАСС и НАВСТАР "Бриз-МВ" 14Ц814 запрещается, и на нее выдается извещение о непригодности ее к применению с указанием причин.

> Заместитель начальника отдела 32 ГНИИИ МО РФ С.И. Донченко Научный сотрудник 32 ГНДИИ МО РФ О.В. Денисенко